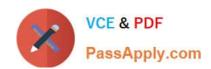

# NS0-509<sup>Q&As</sup>

NetApp Certified Implementation Engineer - SAN - ONTAP

# Pass NetApp NS0-509 Exam with 100% Guarantee

Free Download Real Questions & Answers PDF and VCE file from:

https://www.passapply.com/ns0-509.html

100% Passing Guarantee 100% Money Back Assurance

Following Questions and Answers are all new published by NetApp
Official Exam Center

- Instant Download After Purchase
- 100% Money Back Guarantee
- 365 Days Free Update
- 800,000+ Satisfied Customers

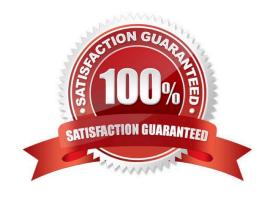

#### **QUESTION 1**

Click the Exhibit button.

| Question   | xhibit        |      |         |               |  |
|------------|---------------|------|---------|---------------|--|
| ::>network | interface     | show | -fields | data-protocol |  |
| vserver    | data-protocol |      |         |               |  |
| svm-iscsi1 | lif1          |      | nfs,cif | 3             |  |
| sym-iscsi1 | 1if2          |      | nfs.cif | 9             |  |

You are asked to serve iSCSI LUNs in an existing SVM on your AFF A220 using ONTAP 9.5. You verified that the iSCSI license is configured on your cluster and that the iSCSI protocol is enabled.

Referring to the exhibit, what is needed to allow hosts to log into the iSCSI target?

- A. Create new LIFs with the iSCSI data protocol.
- B. Create new igroups with the host IQNs.
- C. Add iSCSI to the data protocol of the existing LIFs.
- D. Map LUNs to the igroups.

Correct Answer: D

#### **QUESTION 2**

Which resource would you use to verify whether a specific SAN configuration is supported by NetApp?

- A. SAN Configuration Guide
- B. Hardware Universe (HWU)
- C. Active IQ
- D. Interoperability Matrix Tool (IMT)

Correct Answer: A

Reference: https://docs.netapp.com/ontap-9/topic/com.netapp.doc.dot-cm-sanconf/SAN% 20configuration.pdf

#### **QUESTION 3**

Exhibit.

2024 Latest passapply NS0-509 PDF and VCE dumps Download

| restreet              |              | path                               | Tdronb           | the party of the party. | reporting          | SECRETARION OF THE PARTY OF THE PARTY OF THE |              |
|-----------------------|--------------|------------------------------------|------------------|-------------------------|--------------------|----------------------------------------------------------------------------------------------------|--------------|
| svici<br>sviti        |              | /vol/host1/lun0<br>/vol/host2/lun0 | linux1<br>linux2 |                         | cl1-01,<br>cl1-01, | c11-02<br>c11-02                                                                                                    |              |
| cll::> lun<br>Vamrver | show<br>Path |                                    |                  | State                   | Mapped             | туре                                                                                                    | Bize         |
| SVM1                  | /vol/        | Thost1/lun0<br>Thost2/lun0         |                  | online<br>online        |                    | linux<br>linux                                                                                                    | 10GB<br>20MB |
|                       |              |                                    |                  |                         |                    |                                                                                                    |              |

Dining a data mobility test on a 4-node ONTAP 9.3 cluster, the host loses direct access to its LUNs. The LUNs are hosting on node cl1-01 and are being moved to cl1-03 on a different HA pair. Referring to the exhibit, which corrective step is needed to ensure access while the volume is moved?

- A. Add reporting nodes for cl1-03 and cl1-04.
- B. Create additional LIFs on cl1-01 and cl1-02.
- C. Create a new destination volume on cll-03.
- D. Create new igroups on cl1-03 and cl1-04.

Correct Answer: A

#### **QUESTION 4**

Click the Exhibit button.

| Question Exhibit          |           |      |                |                         |                    |       |  |  |  |
|---------------------------|-----------|------|----------------|-------------------------|--------------------|-------|--|--|--|
| FC/FCoE and NVMe Adapters |           |      |                |                         |                    |       |  |  |  |
| Edit Status               | Refresh   |      | _              |                         |                    | 25    |  |  |  |
| WWWNN                     | Node Name | Slot | Data Protocols | WWPN                    | Status             | Speed |  |  |  |
| 50:0a:09:80:80:83:61:11   | AFF_1     | 0e   | fcp            | 50:0a:09:84:80:83:61:11 | link not connected | auto  |  |  |  |
| 50:0a:09:80:80:83:61:11   | AFF_1     | Of   | fcp            | 50:0a:09:83:80:83:61:11 | link not connected | auto  |  |  |  |
| 50:0a:09:80:80:83:61:11   | AFF_1     | Og   | fcp            | 50:0a:09:86:80:83:61:11 | link not connected | auto  |  |  |  |
| 50:0a:09:80:80:83:61:11   | AFF_1     | 0h   | fcp            | 50:0a:09:85:80:83:61:11 | link not connected | auto  |  |  |  |
| 50:0a:09:80:80:83:61:11   | AFF_1     | 1a   | fcp.fc_nvme    | 50:0a:09:81:80:83:61:11 | online             | auto  |  |  |  |
| 50:0a:09:80:80:83:61:11   | AFF_1     | 1b   | fcp.fc_nvme    | 50:0a:09:82:80:83:61:11 | online             | auto  |  |  |  |
| 50:0a:09:80:80:d3:61:00   | AFF_2     | 0e   | fcp            | 50:0a:09:82:80:d3:61:00 | online             | auto  |  |  |  |
| 50:0a:09:80:80:d3:61:00   | AFF_2     | Of   | fcp            | 50:0a:09:81:80:d3:61:00 | link not connected | auto  |  |  |  |
| 50:0a:09:80:80:d3:61:00   | AFF_2     | Og   | fcp            | 50:0a:09:84:80:d3:61:00 | online             | auto  |  |  |  |
| 50:0a:09:80:80:d3:61:00   | AFF_2     | Oh   | fcp            | 50:0a:09:83:80:d3:61:00 | link not connected | auto  |  |  |  |

A customer is using both FC and NVMe in a cluster. The customer needs to do some work on AFF\_1. Referring to the exhibit, what will happen?

- A. The NVMe namespaces on AFF\_2 will be available after takeover of AFF\_1.
- B. The FC LUNs that use cluster interconnect to access the LUNs on AFF\_1 will be unavailable after failover.

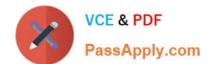

2024 Latest passapply NS0-509 PDF and VCE dumps Download

- C. The FC LUNs on node AFF\_2 will be unavailable after failover of AFF\_1.
- D. The NVMe namespaces on AFF\_1 will be unavailable after takeover by AFF\_2.

Correct Answer: C

#### **QUESTION 5**

Exhibit.

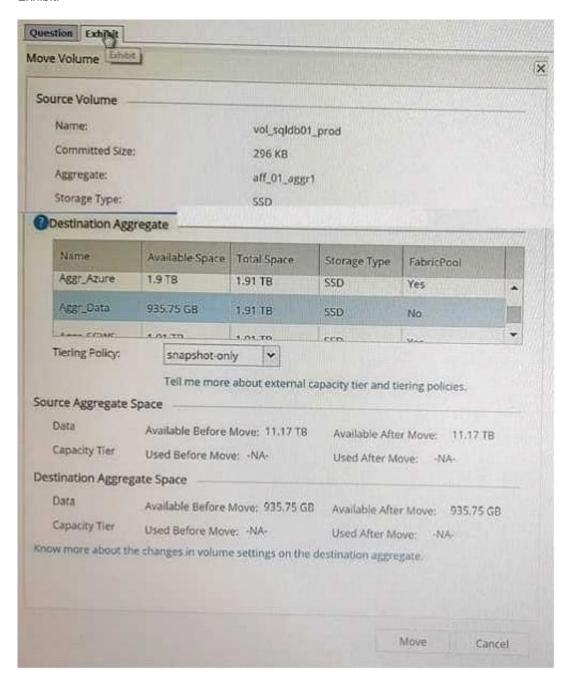

You are moving volumes between aggregate aft\_01\_aggr1 and the aggregate Aggr\_Data shown in the exhibit.

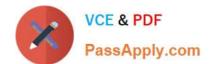

2024 Latest passapply NS0-509 PDF and VCE dumps Download

How much space will be moved?

A. 11.17 TB

B. 935.75 GB

C. 296 KB

D. 1. 91 TB

Correct Answer: C

NS0-509 Practice Test

NS0-509 Exam Questions

NS0-509 Braindumps